# Auf einen Blick

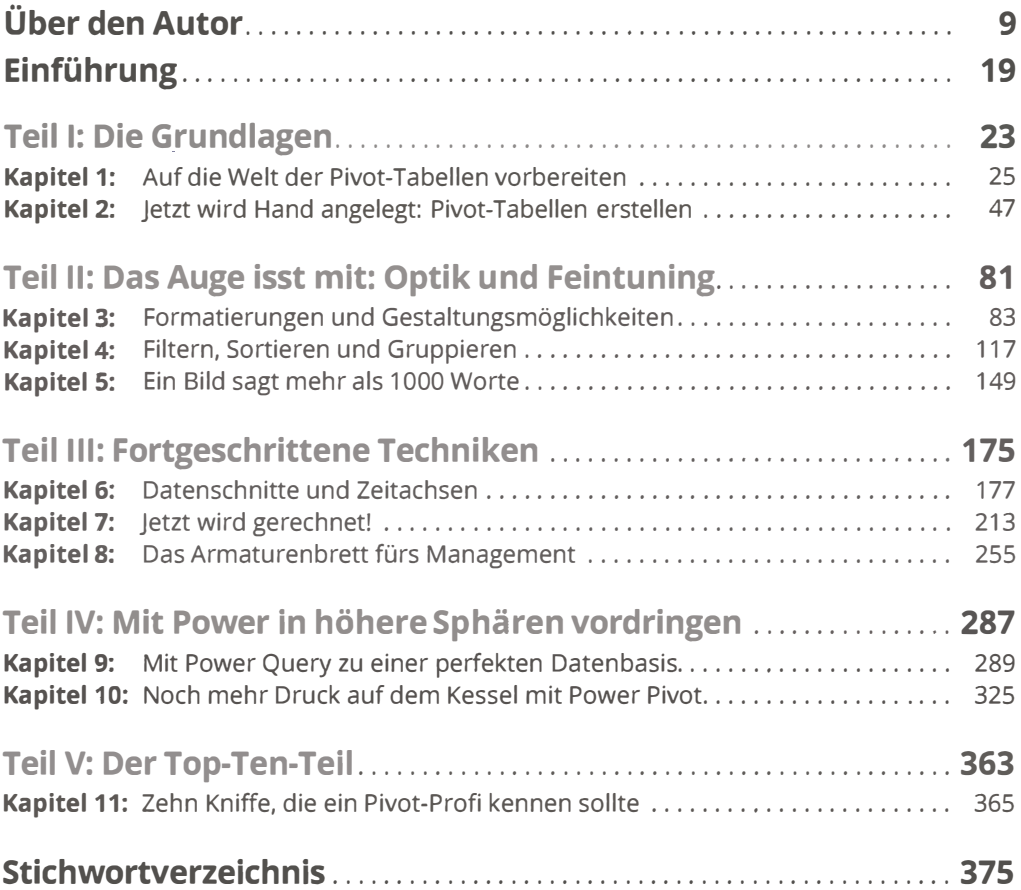

# Inhaltsverzeichnis

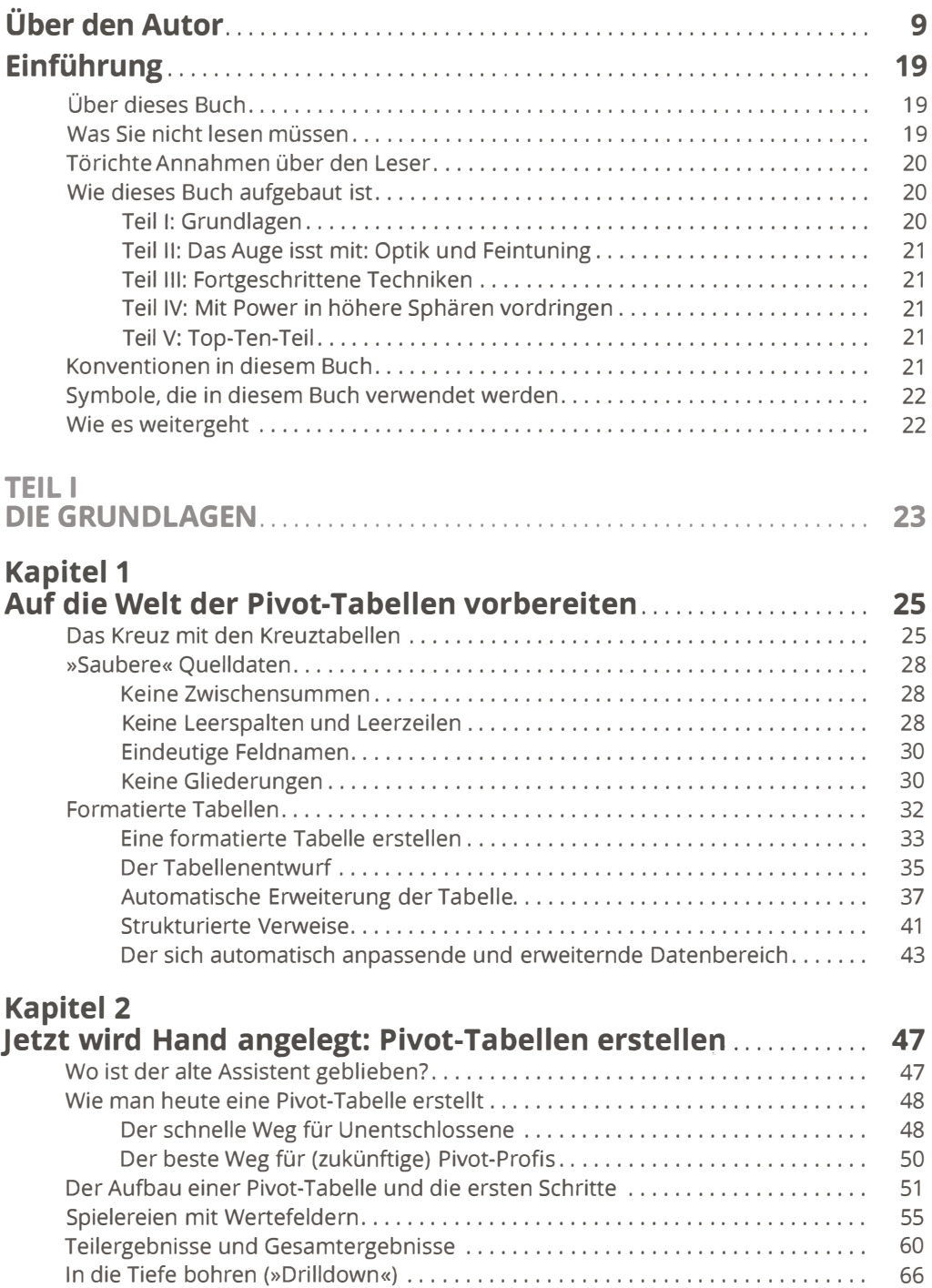

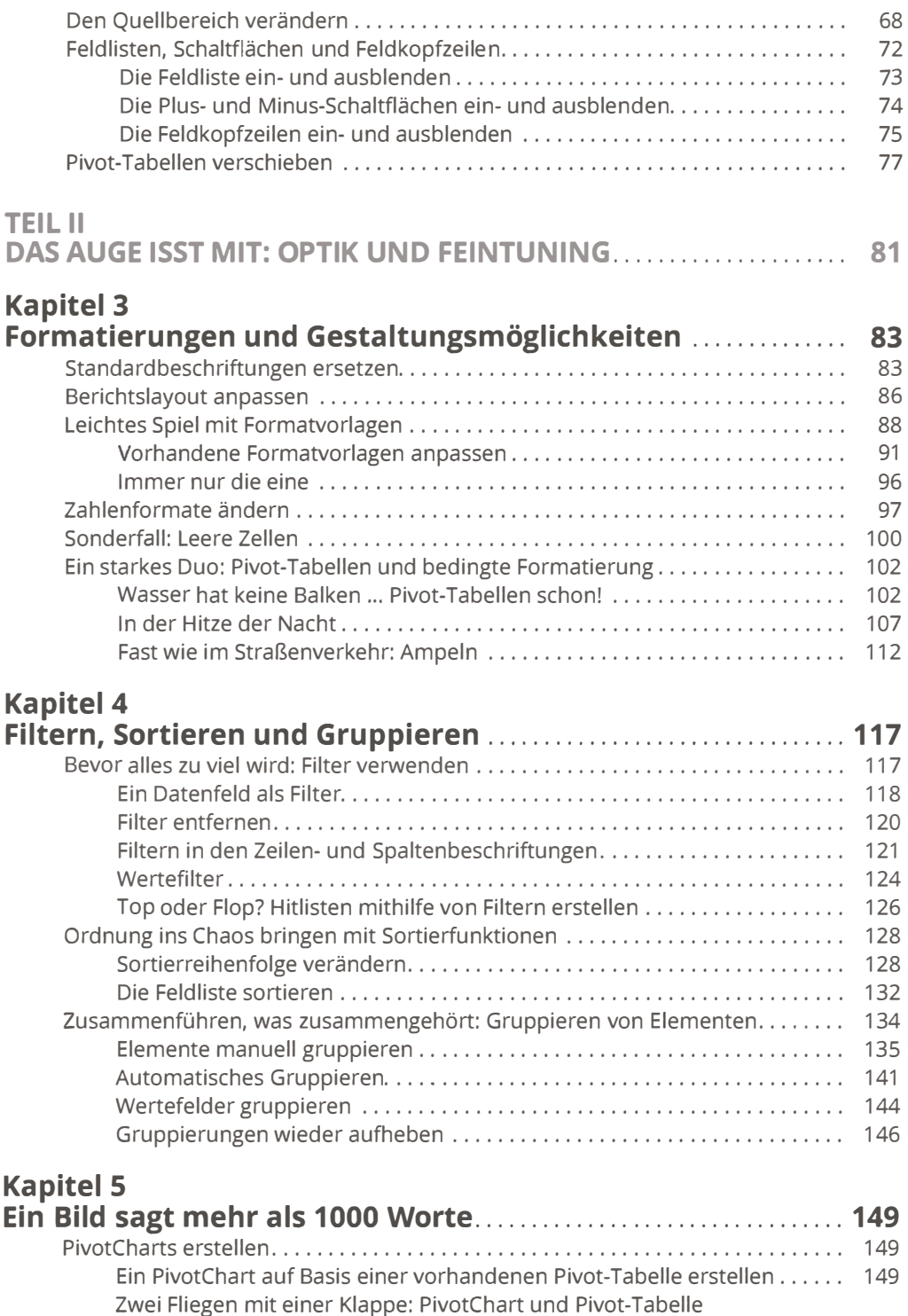

gemeinsam erzeugen . . . . . . . . . . . . . . . . . . . . . . . . . . . . . . . . . . . . . . . . . . . . . 1 53

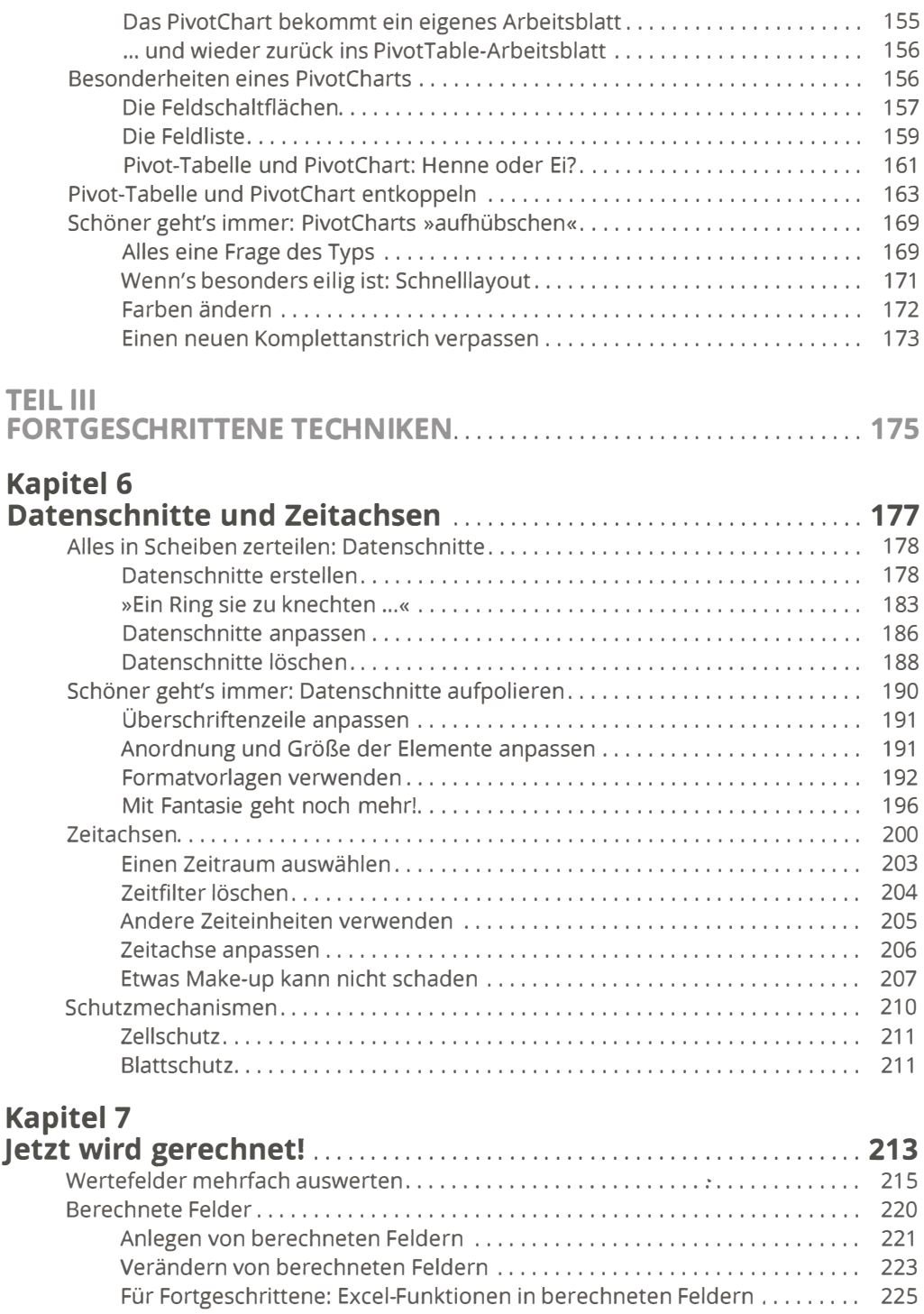

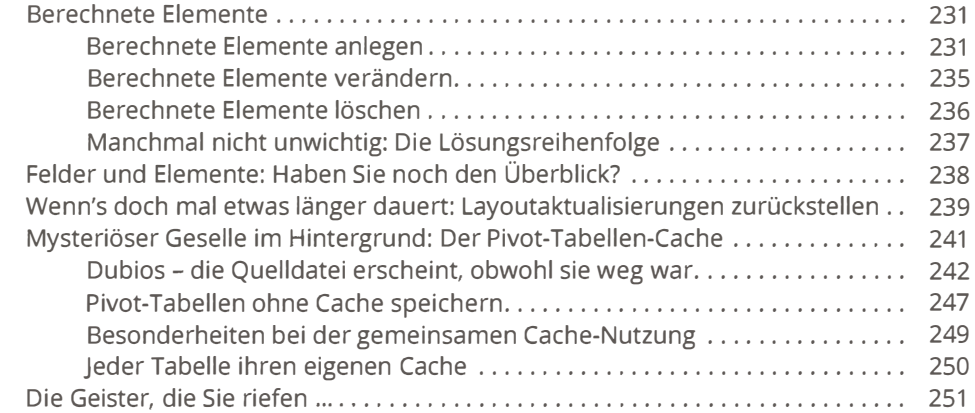

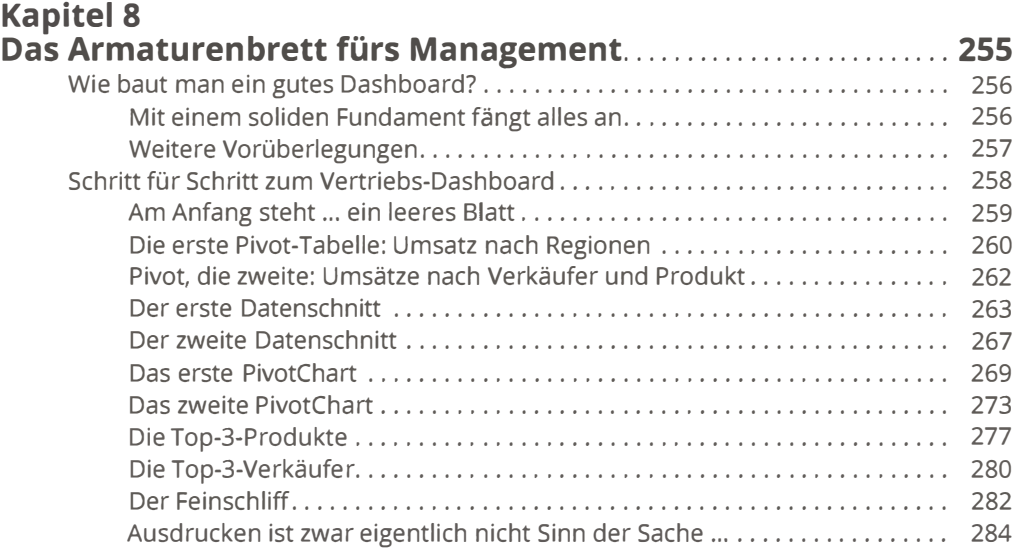

### TEIL IV

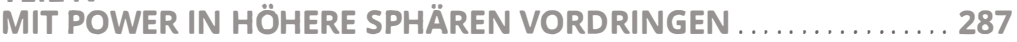

#### Kapitel 9

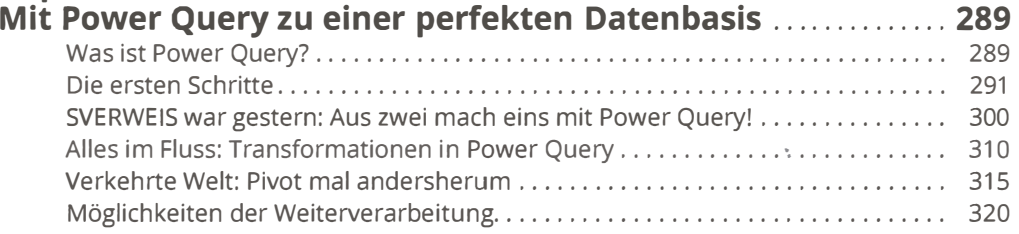

### Kapitel 10

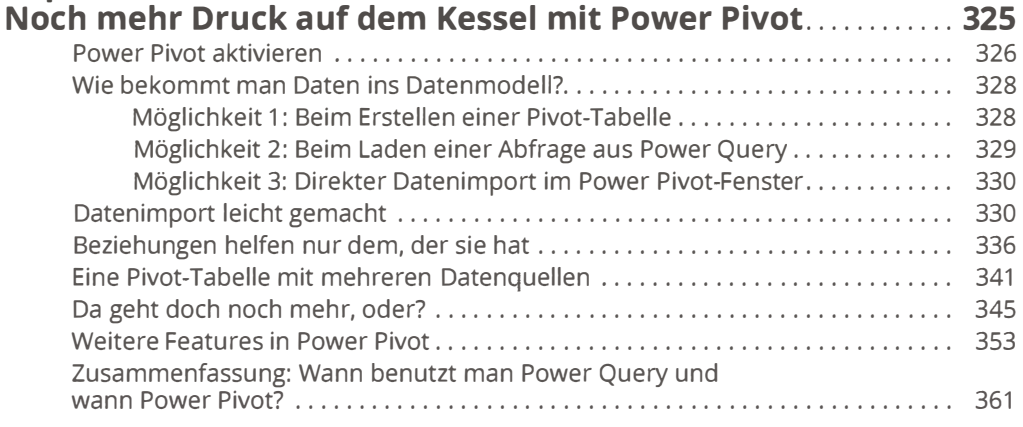

### TEil V

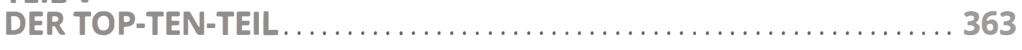

#### Kapitel 11 Zehn Kniffe, die ein Pivot-Profi

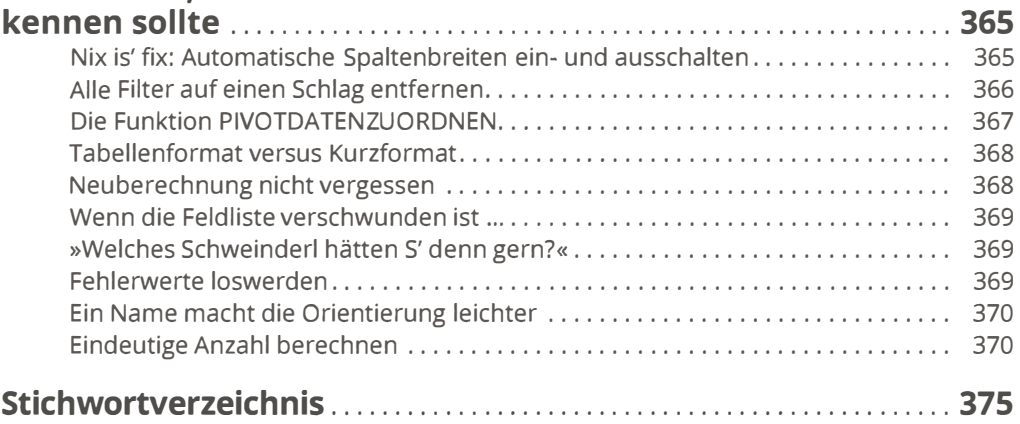